# Introduction to Object-oriented Analysis and Design

Copyright C2018, 2019 Hui Lan

## Course information (Fall 2019)

This full-semester course introduces terminology of the object-oriented (OO) paradigm, such as classes, superclasses (or parent classes), subclasses (or child classes), class variables, objects, encapsulation, abstraction, simple inheritance, multiple inheritance, polymorphism, duck-typing, exceptions, and abstract base classes. The students will learn the most useful tools in the object-oriented principles by practicing OO analysis, OO design and OO programming (using python 3) for an existing open publishing service. The object-oriented programming paradigm may at first appear quite strange for

people familiar with the procedural paradigm, but can turn out to be quite natural for many problems. This course aims to train students to view these problems and come up with solutions in an object-oriented fashion. Previous programming experience, though desirable, is not required. This is a rather practical course, in which concepts introduced in lectures will be soon applied in the labs as well as in the course project. Finally, we will analyze whether several claimed benefits of the OO paradigm, such as reliability, productivity, reuse, ease of

modification, indeed exist.

#### Paradigm: a pattern or model.

Copyright C 2018, 2019 Hui Lan 2

Recommended textbook: Dusty Phillips. (2015) Python 3 Object Oriented Programming. Second Edition.

A significant portion of the lecture notes is built on the above book.

Recommended reference book: Craig Larman. (2004) Applying UML and Patterns: An Introduction to Object-Oriented Analysis and Design and Iterative Development. Third Edition.

### Grading policy:

Copyright (c)2018, 2019 Hui Lan 3

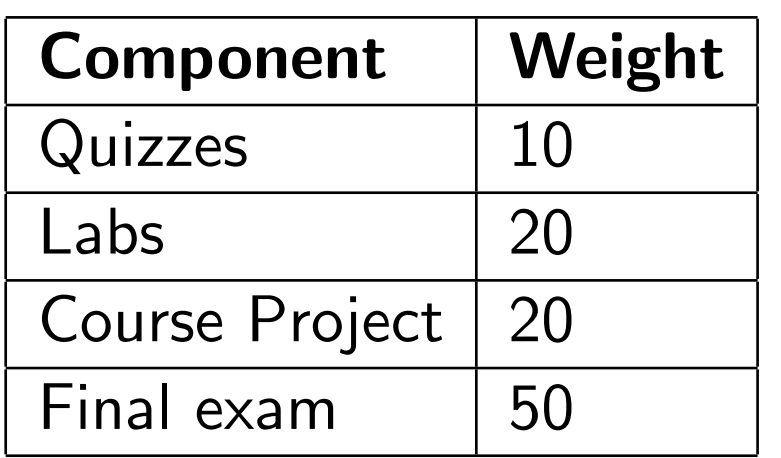

### Software freely available for this course:

• Python 3.7.0 interpreter:

https://www.python.org/downloads/release/python-370/ [scroll to bottom to find a installer for your operating system.]

• Wing IDE 101: http://wingware.com/downloads/wing-101

• Flask: https://pypi.org/project/Flask/

## **Object**

Object - a physical thing that we can sense, feel and manipulate (e.g., wallets, toys, babies, apples, oranges, etc).

Put simply, an object is a tangible thing.

It does not have to be physical.

- A file can be an object.
- An operating system can be an object.

• A job position can be an object.

An object has data and behaviors (usually).

## **Oriented**

Orient's dictionary definition. 1. align or position (something) relative to the points of a compass or other specified positions. Find one's position in relation to new and strange surroundings. 2. adjust or tailor (something) to specified circumstances or needs.

Oriented - directed towards.

Object-oriented. Specify the style of software development: we are going to model objects and their interactions (if any). Functionally directed toward modeling objects.

### The object-oriented umbrella

Object-oriented umbrella - OO analysis, OO design, and OO programming.

As we have learned from our Software Engineering course, design happens before programming, and analysis before design.

In reality, this order is not that strict.

In fact, iteration is common.

## Object-oriented analysis

What?

DO THE RIGHT THING.

Analyze the requirements first. Work product: use cases.

Understand the problem. Happen after the Software Requirements stage.

Understand what needs to be done (and what needs not to be done), by looking at a task and identifying objects and their interactions.

Object-oriented exploration - interview customers, study their processes, and eliminate possibilities (i.e., define scope).

For example, an online food store:

- review our history
- apply for jobs
- browse, compare, and order products

Tasks:

• Identify objects, e.g., Plane, Flight, Pilot.

Copyright (C) 2018, 2019 Hui Lan 11

- Organize the objects by creating a object model diagram.
- Describe how the objects interact/collaborate.

[A useful tutorial on OOAD](https://www.tutorialspoint.com/object_oriented_analysis_design/ooad_tutorial.pdf)

## Object-oriented design

How?

DO THE THING RIGHT.

Present a conceptual solution.

Figure out *how* things should be done.

More specifically, assign responsibilities to classes and collaborate objects.

Responsibility assignment is an important skill we need to

master.

### Responsibility-driven design.

Convert analysis of requirements into implementation specification (classes and interfaces).

Tasks:

- Name the objects.
- Specify which objects interact with other objects.
- Identify constraints.
- Define object attributes data, e.g., tailNumber in Plane.
- Define object actions behaviors, e.g., getFlightHistory.

Class Responsibility Collaborator Models. You should be able to draw CRC cards and move them around on a table. A design technique. An effective tool for conceptual modeling and detailed design.

- Class class name (a singular noun)
- Responsibility what the class knows or does

• Collaborator - collaborate/interact with other classes. Need help from other classes. For example, Seminar could be Student's collaborator for checking space availability and for enrollment.

http://www.agilemodeling.com/artifacts/crcModel.htm

### Object-oriented programming

Smalltalk, Java, Python.

Convert design into a working program using an OO programming language.

Smalltalk (too ancient),  $C++$  (too complex), Java (too verbose), Python (just right).

Some classic designs are called **design patterns**.

### The real world is MURKY

Murky dictionary definition: dark and gloomy, especially due to thick mist. Not fully explained or understood.

No matter how hard we try to separate these stages (OOA, OOD and OOP), we will always find things that need further analysis while we are designing. When we are programming, we find features that need clarification in the design.

Remember the Agile Process we've talked in our Software Engineering course? A series of short development cycles.

Development is iterative. How iterative it is depends on the team's experience, and the completeness of requirements.

### Iterative and incremental development

IID - iterative and incremental development, dates back to late 1950s.

45% of the features in Waterfall requirements are never used.

A typical software project experienced a 25% change in requirements [Boehm and Papaccio].

Work on a series of **mini-projects** to get a series of **partial** systems, each being a growing subset of the final system.

- 1. Get some requirements.
- 2. Plan.
- 3. Build a partial system.

4. Ask for feedback (requirements clarification, marketplace change).

5. Analyze and **incorporate** feedback.

Repeat 2-5 for about 10-15 iterations.

See picture iterative-development.png

UP - Unified Process (Extreme Programming - Test-driven

development and pair programming, Risk-driven development, Client-driven development, Scrum - war room, daily stand-up meeting, three special questions to be answered by each team member, Refactoring and CI)

Monday: one-hour meeting, review last iteration's diagrams, whiteboards, pseudocode and design notes. No rush to code.

No overly-detailed design.

Short **timeboxed** iterations are preferred. Why?

Agile methods: Each iteration refines requirements, plans and design. Whatever works.

3 weeks better than 6 weeks. Why?

Too much work in the current iteration? De-scope iteration goals.

## Waterfall thinking

Up-front analysis and modeling.

BUT software development is a **high-change** area.

Figure 2.3 Larman's book PDF page 63.

"Let's write all the use cases before starting to program."

"Let's do many detailed OO models in UML before starting to program."

Consequences: 45% of the features in waterfall requirements

are never used, and early waterfall schedules and estimates vary up to 400% from the final actuals.

## Evolutionary analysis and design

For example, a project needs 20 iterations, each timeboxed in 3 weeks.

The first 5 iterations include requirements workshops and critical prototypes, stabilizing 90% of the requirements, but only completing 10% of the whole software. That is, about 20% of the whole project time is devoted to requirements.

Figure 2.4 Larman's book PDF page 69.

Starting coding near Day One of the project is also bad. We

need a middle way.

Iterative and evolutionary requirements analysis combined with early **timeboxed iterative development** and frequent stakeholder participation, evaluation, and feedback on partial results.

## Agile modeling

The purpose of modeling (sketching UML, ...) is primarily to understand, not to document.

Treat it lightly.

Doing UML is not to create many detailed UML diagrams for programmers, but to quickly explore alternatives and paths to a good OO design.

Misconception: people translate UML diagrams mechanically to code.

Prefer sketching UML on whiteboards, and taking a picture for it.

Don't do it alone.

"Good enough", simple notations.

Quick creative flow and change.

## Agile Unified Process

Phase plan - high-level

Iteration plan - detailed, adaptive

Tackle high-risk and high-value issues in early iterations.

Engage users for evaluation, feedback and requirements.

Test early, often, and realistically.

Manage requirements.

#### Artifacts

Domain model - noteworthy concepts in the application domain

Use-Case model and Supplementary Specification functional and non-functional requirements. Glossary. Vision. Business Rules.

Design model - objects.

### Objects and classes

#### A class usually has attributes and behaviors.

Kind of objects is **class**. In the class, we summarize their common attributes (the attributes we are interested in).

Classes describe objects. A class definition is like a blueprint for creating objects.

This orange of 50 grams belongs to Orange class, and that orange of 100 grams belongs to Orange class. The weight is one of the *infinitely many* characteristics that are shared by

all oranges. These infinitely many characteristics include farm, pick date, best before date, etc. But any application needs only a finite set of characteristics, we must ignore irrelevant characteristics while modeling. This selecting and ignoring process is called ABSTRACTION.

An object is called an **instance** of a class. This object instance has its own set of data and behaviors.

We can make arbitrary number of objects from a class.

An Orange class may have three attributes: weight, orchard and date picked. You can use it to describe/represent real oranges sold in the market, each having different weight, orchards and pick dates.

```
class Orange:
     \langle \cdot \rangle ' A blueprint for making many oranges. \langle \cdot \rangledef \Boxinit\Box (self, weight, orchard, date picked):
         self. weight = weightself. orchard = orchard
         self. date = date_picked
    def_{--str_{--}}(self):return 'Orange info: \%.2f lbs picked on \%s from \%s. '\%( self. weight, self. date, self. orchard)
cheap_orange = Orange(0.08, 'Yiwu', '2018-12-01')print( cheap _orange)
expensive_orange = Orange (0.12, 'Jinhua', '2018-11-29')print (expensive_orange)
\# Orange info: 0.08 lbs picked on 2018-12-01 from Yiwu.
```
 $\ket{\# Orange\;info:\;\;0.12\;\;lbs\;\; picked\;\;on\;\;2018-11-29\;\;from\;\;Jinhua\,.}$ 

Use cheap\_orange.\_\_dict\_\_ to show attributes and their values. Try also Orange.\_\_dict\_\_.
## UML - Unified Modeling Language

Boxes and lines to intuitively illustrate classes and the association between them.

A useful communication tool during OO analysis and design.

A useful reference for myself in the future. Why did I do that?

**Caution**: best used only when needed. Don't be lost among UML details. Hide uninteresting details.

**Reality**: the initial diagrams become outdated very soon.

Because these diagrams are subject to change in subsequent iterations, some people think drawing UML class diagrams is a waste of time (if you spend too much time on it). Don't make it too formal in the beginning.

Most useful diagrams: class diagrams, use case diagrams, activity diagrams, and sequence diagrams.

- Class diagrams. A box represents a class. A line between two boxes represents a relationship.
- Sequence diagrams. Model the interactions (step-by-step) among objects in a Use Case. Vertical lifeline (the dashed

line hanging from each object), activation bars, horizontal arrows (messages, methods, return values).

- Use case diagrams.
- Activity diagrams.

#### Useful names and resources

Martin Fowler - UML Distilled, Refactoring.

Scott Ambler - [Agile Modeling.](http://agilemodeling.com/essays/agileRequirements.htm)

Gang of Four - Design Patterns. Not an introductory book.

#### Procedural versus object-oriented

A wallet for money deposit and withdrawal.

Procedural:

```
money = 0def deposit (amount):
    global money
    money += amount
def withdraw (amount):
    global money
    money \leftarrow amount
```

```
def check () :
    global money
    return 'The wallet has \%.0f RMB. '\% money
```
Problem: the above code only works for a *single* wallet. We can add a create function which returns a dictionary (e.g.,  $\{ 'money': 0 \}$  for each wallet created.

Procedural:

```
def create (amount):
    return \{ 'money': amount \} \# a \ dictionarydef deposit (wallet, amount):
    wallet [ 'money' ] \ += amount
def withdraw (wallet, amount):
```

```
wallet [' money' ] \rightharpoonup amount
```

```
def check (wallet):
    return ' The wallet has %.0f RMB. ' % wallet ['money']
```
Object-oriented:

#### Think in Objects

```
class Wallet:
    def \f{=} int \f{=} (self, money):self. money = moneydef deposit (self, amount):
        self. money += amount
    def withdraw (self, amount):
```

```
self.money -= amount
def check (self):
    return 'The wallet has \%.0f RMB. ' \% self money
```

```
w = Wallet (0)w. check ()
' The wallet has 0 RMB.'
w. deposit (1000)
w.check()
' The wallet has 1000 RMB.'
w. withdraw (500)w. check ()
' The wallet has 500 RMB.'
```
# Chapter 1 Object-oriented design

Abstraction

Classes

Encapsulation

Inheritance

UML

## Example: Dice Game

Roll two dices and check whether their face values sum to 7.

Use case: Player rolls the dice. System returns results. If the dice face values totals 7, play wins; otherwise, player loses.

#### Domain model, or conceptual object model

Interaction diagrams We could use a sequence diagram: flow of message, invocation of methods.

#### Class diagrams.

Visual Modeling is a good thing. Use UML as a sketch. Don't let too many uninteresting details get in the way.

#### Everything in Python is a class

We have seen a few examples of customary classes. Note that the internal python data types such as numbers, strings, modules, and even functions, are classes too.

```
>>> import random
>> type (random)
    <class 'module'>
>> \times = 123\gg type(x)<class 'int'>>> x = '123'
```

```
\gg type(x)\langleclass 'str'>
>> x = [1, 2, 3]\gg type(x)\langleclass 'list'>
\gg def f():
        pass
\gg type(f)
    \langleclass 'function'>
>> class Minimalism:
          pass
\gg\gg \times = Minimalism ()
\gg type(x)\langleclass ' . main ... Minimalism '>
```
I fail to see why not everything in the world cannot be described as a class.

## Specifying attributes and behaviors

Objects are instances of classes.

Each object of a class has its own set of data, and methods dealing with these data. With OOP, we in principle don't access these class attributes directly, but *only* via class methods.

• Data describe objects.

Data represents the individual characteristics of a certain object.

Attributes - values

All objects instantiated from a class have the same attributes but may have different values.

Attributes are sometimes called members or properties (usually read-only).

• Behaviors are actions.

Behaviors are actions (methods) that can occur on an object.

We can think of methods as functions which have access to all the data associated with this object.

Methods accept parameters and return values.

OOA and OOD are all about identifying objects and specifying their interactions.

# Interacting objects

How do we make object interact? Pass objects as arguments to object methods.

```
class Orange:
    def __init__(self, weight, orchard, date_picked):
        self. weight = weightself. orchard = orchard
        self.date = date\_ pickeddef pick (self, basket):
        basket.accept (self)
    def_{--str_{-}}(self):
```

```
return '%0.2f lbs orange from %s picked on %s' % \
                  ( self. weight, self. orchard, self. date)
    def squeeze (self):
         juice = self. weight * 0.7
          self. weight = self. weight - juicereturn juice
class Basket:
     \langle \cdot \rangle, \langle \cdot \rangle A basket dedicated to store oranges. \langle \cdot \rangle,
    def \Boxinit\Box (self, location):
          self. location = locationself. or angles = []def accept (self, item):
```

```
self.oranges.append(item)
    def sell (self, customer):
         while self.oranges:
              o = self. or anges . pop ()customer.purchase(o)
    def discard (self):
         self. or angles = []class Customer:
     \langle \cdot \rangle ' A customer who keeps track of his purchases. \langle \cdot \rangledef \sim _-init = (self, name):self.name = nameself. purchase_history = '
```
Copyright (C)2018, 2019 Hui Lan 55

```
def purchase (self, item):
         self. purchase_history += str(item) + '\n'
    def get purchase history (self):
         return '%s has purchased:\n' % (self.name) \
                 + self. purchase_history
# Make \ objects \ and \ make \ them \ interactb asket = Basket ('Margate')
orange 1 = Orange(0.5, 'Sutton', '2018-09-16')orange 2 = Orange (0.4, 'Holloway', '2018-09-17')orange 3 = Orange(0.3, 'Oldham', '2018-09-18')orange<sub>3</sub>. squeeze()
\textsf{customer1} = \textsf{Customer}('Pooter')\text{customer2} = \text{Customer}('Lupin')
```

```
orange1.pick (basket)
orange2.pick (basket)
orange3.pick(basket)
basket.sell (customer1)
basket.sell (customer2)
print (customer1.get_purchase_history())
print(customer2.get_purchase_history())#Pooter has purchased:
\#0. \, 30 lbs orange from Oldham picked on 2018−09−18
#0.40 lbs orange from Holloway picked on 2018-09-17
#0.50 lbs orange from Sutton picked on 2018-09-16
```
 $\#Lupin\ has\ purchased$ :

#### Composition and aggregation

Composition: collecting several objects to make a new one.

Aggregation is closely related to composition. Main difference: the aggregate objects may exist independently (they won't be destroyed after the container object is gone).

Composite and aggregate objects have different lifespan.

The main difference is whether the child could exist independently from the parent.

A class has a list of students. Students could exist Copyright (C)2018, 2019 Hui Lan 58

independently from Class. Aggregation.

A house has a number of rooms. Room could not exist independently from House. Composition.

The difference is not very important in practice.

- A car is composed of an engine, transmission, starter, headlights and windshield. The engine comprises many parts. We can decompose the parts further if needed. has a relationship.
- How about abstract components? For example, names, titles, accounts, appointments and payments.

Model chess game.

Two **player**s - a player may be a human or a computer.

One chess set - a board with 64 positions, 32 pieces including pawns, rooks, bishops, knights, king and queen). Each piece has a shape and a unique move rule.

The pieces have an aggregate relationship with the chess set. If the board is destroyed, we can still use the pieces.

The positions have a composite relationship with the chess set. If the board is destroyed, we cannot re-use positions anymore (because positions are part of the board).

```
Man - Leg - Shoes
```

```
class Shoes:
    def \f{=} int \f{=} (self, size):
         self. size = size \# US size
class Leg:
    def _{-i} n it _{-i} (self, length):
         self.length = length \# in cm
class Man:
    def \f{=} int \f{=} (self, shock):
         self leg = Leg(120) \# leg is instantiated inside class \left|\right. definit\right|self shoes = shoes \# shoes is instantiated outside class define
shoes = Shoes (9)man = Man(shoes)man. leg
```
Copyright (C) 2018, 2019 Hui Lan 61

man.shoes del man s h o e s man leg  $\#$  the attribute leg is destroyed so NameError

## Simple inheritance

This is the **most famous** object-oriented principle.

For creating *is a* relationship.

Abstract common logic into superclasses and manage specific details in the subclass.

Queen is a Piece.

So are Pawns, Bishops, Rooks, Knights and King.

This is inheritance. Inheritance is useful for sharing code

(and for avoiding duplicate code).

Everything in python is inherited (derived) from the most base class, object.

Check the output of help(object) and dir(object).

# Overriding methods

```
Re-defining a method of the superclass (the method name
unchanged) in the subclass. We can override special methods
(such as \_init_{--}, \_str_{-}) too.
```

```
class Piece:
    def \f{=} int \f{=} (self, color):self.color = colordef move(self):
        raise NotImplementedError ('Subclass must implement the abstrac
```

```
class PuppetKing (Piece):
    '," There is no move method in this class '''
    def \sim _iinit_{-}(self, color, shape):super(). -init _{-} (color)
        self.shape = shapeclass King (Piece):
    def _{-i} nit _{-i} (self, color, shape):
        super(). ==init=( color)self.shape = shapedef move(self):
        print ('King move')
```

```
class Player:
```

```
def _{-i} nit _{-i} (self, chess set):
         self. chess set = chess set
    def calculate_move (self):
         print ('Randomly pick a piece and make a legal move.')
class DeepBlue (Player):
    def _{-i} nit _{-i} (self, chess set):
         Player. \_ \_ \in \{ self, \; check)def calculate_move (self):
         \langle \ \ \rangle '' Artificial intelligence decides the next move after analyzing
         print('Judiciously~pick~a~peice~and~make~a~smart~move.'
```
# super()

The super() function returns an object instantiated from the parent class, allowing us to call the parent methods directly.

The super() function can be called anywhere in any method in the subclass.

```
class Contact:
    all_contacts = [\ ] \# \ class \ variabledef _{-i} nit _{-i} (self, name, email):
         self.name = nameself. email = email
```
Copyright (C)2018, 2019 Hui Lan 68

```
self.all_contacts.append(self)
    def_{--str_{-}}(self):return \frac{10}{5} \frac{10}{5} \frac{10}{5} \frac{10}{5} \frac{10}{5} (self. name, self. email)
class Friend (Contact):
    def = in it = (self, name, email, phone):
          print(id(super()))super(). -init (- (name, email)
          self. phone = phone
    def_{--str_{-}}(self):\#print (id(super())return super (). --str- () + ' phone:%s' % (self.phone)
```

```
class Supplier (Contact):
    def order (self, order):
        print('Send %s to %s' % (order.upper(), self.name))f1 = Friend ('Bob', 'bob@wonderland.com', '(010) 8793180')
f2 = Friend ('Nick', 'nick@starbucks.com', '(0579) 2865 2288')
print(f1)print (f2)
print(id(f1))print(id(f2))print (id (f1 .all_contacts)) \# this and the following two line have the
print(id(f2. all_counts))print (id (Friend . all_contacts))
s = Supplier ('Pizza Hut', 'order@pizzahut.com')
s . order ('8 Chicken wings')
```

```
for p in s. all_contacts:
    print(p)
```
It makes sense to order something from a supplier (Supplier) but not from my friends (Friend). So Supplier has the method order() while Friend does not have this method, although both subclasses are derived from the same parent class, Contact.
## Class variables

In class Contact, all\_contacts is a class variable.

What is special about the class variable? It is shared by all instances of this class.

In the above example, whenever we create an object (from Contact, Friend, or Supplier), this object is appended to all contacts.

We access the class variable via: Contact.all\_contacts, Friend.all\_contacts, or f.all\_contacts.

## Extending built-ins

• Add a search method to the built-in type list.

```
class ContactList (list):
     def search (self, name):
            \langle \cdot \rangle ' \langle \cdot \rangle Return all contacts that match name. \langle \cdot \ranglem \, \text{atching}_- \, \text{contacts} = []for contact in self:
                 if name in contact name: \# self is a list of objects
                       matching_{\text{-}} \text{constants}. append (contact)
           return matching_contacts
```

```
class Contact:
    all_contacts = ContactList() \# class \ variabledef \f{=} int \f{=} (self, name):
         self.name = nameself.all_contacts.append(self)
c1 = Contact ('John A')
c2 = Contact ('Robert B')
c3 = Contact ('John–Robert C')
for x in c1. all_contacts. search ('John'):
    print(x . name)
```
 $|\# for \; \; x \; \; in \; \; c2.\; all\_contains \; or \; t\, a \, c\, t\, s \; . \; search\;(\; 'John\; ' ) :$  $\#print(x.name)$ 

 $|\# for \; \; x \; \; in \; \; Constant.\; all\_contains \; or \; t \; a \; c \; ts \; search \;(\; 'John \; \; ):$  $\#print(x.name)$ 

In fact,  $||$  is syntax sugar for list().

• Add a longest\_key method to the built-in type dict. class ContactList (list):

```
def search (self, name):
       \langle \cdot \rangle ' \langle \cdot \rangle Return all contacts that match name. \langle \cdot \ranglem \, \text{atching}_\text{const} = []for contact in self:
```

```
if name in contact name: \# self is a list of objects
```

```
m at ching_contacts . append ( contact )
         return matching_contacts
class Contact:
    all_contacts = ContactList() \# class \ variabledef \f{=} int \f{=} (self, name):
         self.name = nameself.all_contacts.append(self)
c1 = Contact ('John A')
c2 = Contact ('Robert B')
c3 = Contact ('John-Robert C')
```
Copyright (C)2018, 2019 Hui Lan 76

```
for x in c1 all_contacts search ('John'):
      print(x . name)\big|\# for \;\; x \;\; in \;\; c\,2\,.\; all \, \_c\, on \, t\,a\,c\,ts\,.\,search\,(\;\;John\;\;') :
      \#print(x.name)
```
 $\big|\# for \;\; x \;\; in \;\; Content.~all\_contains~at~s\; search\;(\; 'John\;')\!:$  $\#print(x.name)$ 

# Polymorphism

Polymorphism - many forms of (a function).

A fancy name.

Treat a class differently depending on which subclass is implemented.

Different behaviors happen depending on which *subclass* is being used, without having to explicitly know what the subclass actually is.

Mostly talking about method overriding. A concept based

on inheritance.

Same method name, but different actions (function definitions).

```
class Audio File:
    def \f{=} int \f{=} (self, file name):
        if not filename.end swith (self.ext): \# self.ext not declared in
             raise Exception ('Not recognised file format.')
        self. filename = filename
class MP3File (AudioFile):
    ext = 'mp3'def play (self):
        print('playing {} as mp3'.format(self.filename))
```

```
class WavFile (AudioFile):
    ext = ' wav'
    def play (self):
         print('playing {} as wave'.format(self.filename))# \text{ Duck}-\text{typing}class FlacFile:
    def _{-i} nit _{-i} (self, filename):
         if not filename endswith ('. flac'):
              raise Exception ('Invalid file format')
         self. filename = filename
    def play (self):
         print(' playing \{\} as flare'.format(self.filename))
```

```
a = MP3File ('music .mp3')
|a. play ()b = WavFile('music.wav')b. pl a y()c = MP3File ('music . wav')
c. play () # will raise an exception
d = FlacFile ('music.flac')
d. p lay()
```
## Duck-typing

```
# https://en.wikipedia.org/wiki/Duck_typing
class Duck:
    def fly (self):
        print ("Duck flying")
class Airplane:
    def fly (self):
        print ("Airplane flying")
class Whale:
    def swim (self):
        print ("Whale swimming")
def lift_off (entity):
    entity fly()
```
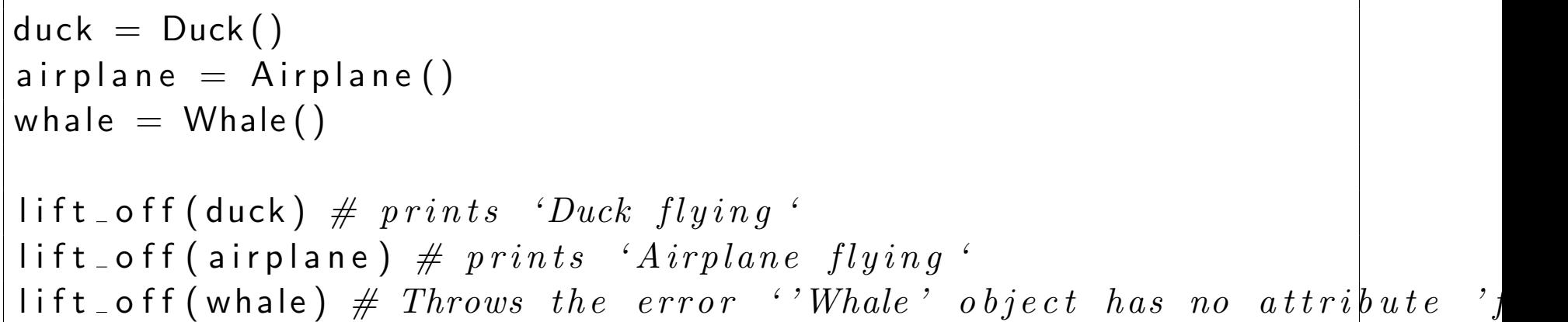

This sort of polymorphism in Python is typically called ducking typing: "If it walks like a duck or swims like a duck, it is a duck".

No inheritance is involved. We don't really care if it really is a duck object, as long as it can fly (i.e., has the  $fly()$ 

Copyright (C)2018, 2019 Hui Lan 83

### method).

Copyright © 2018, 2019 Hui Lan 84

# Multiple inheritance

A subclass inherits from more than one superclasses.

class Ricoh Aficio (Copier, Printer, Scanner, Faxer): pass

Not used very often as it can accidentally create the Diamond Problem (or Diamond Inheritance): ambiguity in deciding which parent method (with the same name) to use.

```
class Tdef f (self):
        print ('Top')
```
Copyright C 2018, 2019 Hui Lan 85

```
class L(T):
      def f (self):
            print ('Left')
class R(T):
      def f (self):
            print ('Right')
class B(L, R):
      pass # B does not override f
b = B()b f() # Which version of f to use? L's f or R's f?
B.\text{mro}() \# \{<class \quad \text{'}\_\text{--}main\_\text{--}.B\}>, \langle class \quad \text{'}\_\text{--}main\_\text{--}.L\}>, \langle class \quad \text{'}\_\text{--}main\,.
```
Copyright (C)2018, 2019 Hui Lan 86

One potential consequence of the diamond problem is that the base class can be called twice. The following code demonstrates that.

```
class T:
    def f (self):
         print ('Top')
class L(T):
    def f(self):
         print ('Left')
        T. f (self)class R(T):
    def f (self):
         print ('Right')
        T. f (self)
```

```
class B(L, R):
    def f(self):
         print ('Bottom')
         L.f(self)R. f (self)b = B()|b f()\# The\ above\ statement\ produces\ the\ following\ :\#Bottom
\# L e f t#Top#Right\#Top
```
Therefore, to avoid that, we need Method Resolution Order (MRO) (with super()).

```
class T:
    def f(self):
        print ('Top')
class L(T):
    def f (self):
        print ('Left')
        super() f()class R(T):
    def f (self):
        print ('Right')
        super() f()
```

```
class B(L, R):
      def f (self):
             print ('Bottom')
            super() f()b = B()b. f() # use super () to make sure f in T is called only once!
#Bottom
#Left|\# R\, \textit{ight}#TopB.\text{mro}() \# \leq class \quad \text{'}\quad -\text{main} \quad B'>, \leq class \quad \text{'}\quad -\text{main} \quad L'>, \leq class \quad \text{'}\quad -\text{main}
```
#### "next" method versus "parent" method.

Copyright (C)2018, 2019 Hui Lan 90

Many expert programmers recommend against using it because it will make our code messy and hard to debug. Alternative: composition, instead of inheritance. Include an object from the superclass and use the methods in that object.

mixin. A mixin is a superclass that provides extra functionality.

```
class Contact:
```

```
all_contacts = [\,]\# \;class \; variable
```

```
def \Boxinit\Box (self, name, email):
    self_name = nameself. email = email
    self.all_contacts.append(self)
```

```
def_{--str_{--}}(self):return '%s \langle\%s\rangle' % (self.name, self.email)
class MailSender:
    def send_mail (self, message):
        print ('Sending mail to %s with the following content:\n|%s' %
               (self.email, message)) \# email here is not a class attri
        # smtplib stuff
class EmailableContact (Contact, MailSender):
    pass
e = Emailable Contact ('John Smith', 'jsmith @ gitee.com')
e . send_mail ('Hello how are you doing')
```
In the above example, MailSender is a mixin superclass.

```
class AddressHolder ·
    def _{-i} nit _{-i} (self, street, city, province, code):
         self. street = streetself. city = cityself. province = province
         self.\;code=\;codeclass Contact:
     all_contacts = [\ ] \# \ class \ variabledef \f{=} init = (self, name, email):self.name = nameself email = email
          self.all_contacts.append(self)
    def \left[ -s \text{tr}_{-} \left( \text{self} \right) \right]:
```

```
return \frac{10}{5} \frac{10}{5} \frac{10}{5} \frac{10}{5} \frac{10}{5} \frac{10}{5} (self. name, self. email)
```

```
class Friend (Contact, AddressHolder):
    \textbf{def} __init__(self, name, email, phone, street, city, province, cod
        Contact . \text{1 in it} = (self, name, email) # cannot use super() hereAddressHolder. __init __ (self, street, city, province, code)
         self. phone = phone
```
## Hiding details and creating public interface

Determine the **public interface**. Make it stable.

Interface: the collection of attributes and methods that other objects can use to interact with that object.

As class users/clients, it is good enough to just know the interface (API documentation) without needing to worry about its internal workings. As class designers/programmers, they should keep the interface stable while making changes to its internals so that users' code can still work (without modification).

The remote control is our interface to the Television. Each button is like a method that can be called on the TV.

We don't care:

- Signal transmission from antenna/cable/satellite
- How the signals are converted to pictures and sound.
- Signal sent to adjust the volume

Vendor machines, cellphones, Microwaves, Cars, and Jets.

Information hiding: the process of hiding functional details. Sometimes loosely called encapsulation.

In python, we don't have or need true information hiding.

We should focus on the level of detail most appropriate to a given task and ignore irrelevant details while designing a class. This is called abstraction.

Abstraction is an object-oriented principle related information hiding and encapsulation. Abstraction is the process of encapsulating information with separate public and private interfaces. The private information can be subject to information hiding.

A car driver has a different task domain from a car mechanic.

Driver needs access to brakes, gas pedal and should be able

to steer, change gears and apply brake.

Mechanic needs access to disc brakes, fuel injected engine, automatic transmission and should be able to adjust brake and change oil.

So a car can have different abstraction levels, depending on who operates it.

Design tips:

- Keep the interface simple.
- When abstracting interfaces, model exactly what needs to be modeled and nothing more.

• Imagine that the object has a strong preference for privacy.

### Packages, modules, classes and methods

Usually, methods are organized in a class, classes in a module (a file), and modules in a package.

A module is a file containing class/function definitions.

For small projects, just put all classes in one file. So we got only one module. For example, Lab3.py.

A package is a folder containing a few modules. We must create an empty  $\text{unit} \quad \text{file}$  under that folder to make the folder a package.

There are two options for importing **modules**: import and from-import.

Use simple imports if the imported modules are under the same folder as the importing file, or in system path.

```
import database
db = data base. Database ()
from database import Database
db = Database()from database import Database as DB
db = DB()
```
#### • import

```
import package module \# use period operator to separate packages or
c = package . module . UserClass ()
```
#### For example,

```
import math
```
math.  $sqrt(4)$ 

Can you do import math.sqrt? No. sqrt is not a module.

We can do from math import sqrt.

• from-import, or from-import-as.

 $\left|$  from  $\right.$  package . module  $\left. \right.$  import  $\left. \right.$  UserClass

 $|c =$  UserClass()

#### For example,

from math import sqrt

sqrt $(4)$ 

# Organizing modules to packages and properly importing them

```
proj /main . py
ecommerce /
  - in it - . py
  database.py
  products.py
  payments/
     - in it - . py
     p a y p a l . py
     credit card.py
```
How to use the module paypal.py in main.py? Use absolute

**imports**, which specify the complete path.

Each module in the package can use **absolute imports** too. (But it won't work if we want to run this module as main program. One solution is move the whole package to a system path called site-packages. We can get all system paths using sys.path.)

Module-level code will be executed immediately when the module is imported.

```
import ecommerce . payments . paypal
ecommerce . payments . paypal . pay()from ecommerce . payments . paypal import pay
pay ( )
```

```
from ecommerce . payments import paypal
paypal.pay()
```
main.py:

```
from ecommerce . database import Database
from ecommerce . products import Product
db = Database()product = Product('Bordeaux Red Wine')print (product)
from ecommerce . payments import paypal
paypal.pay()
print( __name__)
import sys
```
print (sys.path)

```
ecommerce/products.py:
```

```
from ecommerce . database import Database
class Product:
    def \f{=} int \f{=} (self, name):
        self_name = namedef_{--str_{-}}(self):return self name
if __name__ = ' __main __':
    p = Product('E45')print(p)
```

```
ecommerce/payments/paypal.py:
```
Copyright (C) 2018, 2019 Hui Lan 107
```
from ecommerce . products import Product
print('My_{---}name_{---} is %s' %s'_{---}name_{---})def pay () :
    p = Product('E45 Hair Let'')print(' Pay %s using PayPal' % (p))if __name__ = ' __main __':
    print ('Make a Product object')
    p = Product('E45 Body Let')
```
# Each module has a special, hidden variable  $called$   $\_name$

Use  $print(\_name-)$  to check its value.

If you run that module as a main program (note that each module is a file), then  $\text{name}$  is equal to '  $\text{main}$ .

We say running a module as a main program if we type in the command line like this: python module\_name.py.

If you import that module, then that module's  $\text{__name} \text{__}$ contains its actual file name. For example, paypal.py's

 $\text{__name__}$  is "ecommerce.payments.paypal" when we import the module paypal.py using from ecommerce.payments import paypal.

When we import a module, the module's code will be executed. But since that module's \_name\_\_ is not  $'$  main  $'$ , then the code under that module's if  $\lnot$  name  $=$   $\cdot$   $_{\text{main}}$ : won't be executed.

So it is a good idea to put if  ${\_}name{\_} == ' {\_}main{\_}':$ in the end of every module (main module or not) and put the test code for that module after it.

# Organizing module contents

### A typical order in a Python module:

```
class Useful Class:
     \langle \cdot \rangle. This class might be useful to other modules. \langle \cdot \rangle.
     pass
def main ():
     ', '' Do something with it for our module. ''
     u = Useful Class ()
     print(u)if __name__ = ' __main __':
     main ( )
```
Inner classes and inner functions. Usually used as an *one-off* helper, not to be used by other methods or other modules.

```
def form at_string (s, formatter = None):
    ''' Format a string using the formatter object, which is expected
        have a format () method that accepts a string.
    # AN INNER CLASS
    class DefaultFormatter:
        def format (self, s):
             \langle \ \rangle" Return a string in title case ''
             return str(s). title()
    if not formatter:
        formatter = DefaultFormatter()return formatter. format(s)
```

```
def format_string2(s):
    # AN INNER FUNCTION
    def helper(w):
         \langle \cdot \rangle, ' Make the first letter uppercase ''
         return w[0]. upper () + w[1:]result = ' 'for w in s. split ():
         result + helper (w) + ''
    return result.strip()
if \_n am e_{--} \equiv ' \_m ain \_' :
    print (format_string ('hello world'))
    print (format_string2('hello world'))
```
### Public, protected and private attributes

```
class Wallet :
     \langle \cdot \rangle' for demostrating public, protected and private attributes. \langle \cdot \rangle'def \Boxinit\Box (self, rmb=0, cad=0, gbp=0):
         self. rmb = rmb
         self. cad = cad
         self._{-gbp} = gbpdef deposit (self, amount, currency):
         if currency . lower () = 'rmb':
              s e |f. rmb |f| amount
         if currency lower () == 'cad':s e |f|. cad |f| amount
         if currency . lower () = 'gbp':
              self._{-g}bp \leftarrow amount
```

```
def withdraw (self, amount, currency):
    if currency . lower () = 'rmb':
         self. rmb = amount
    if currency . lower () == 'cad':self. cad -= amount
    if currency lower () = 'gbp':
         self. _-gbp == amountdef check (self):
    s = ' 'if self.rmb > 0:
        s += '%.0 f RMB ' % self.rmb
    if self. \text{cad} > 0:
        s \leftarrow '%.0f CAD '% self._cad
    if self._-gbp > 0:
        s += '%.0f GBP '% self.<sub>-gbp</sub>
```
Attribute names with two underscores are not visible.

```
from wallet import Wallet
w = Wallet ()
print(w.\text{rm})print(w.\_\text{cad})print(w_{-gbp})#0\#0|\#Traceback~~(most~~recent~~call~~last~):\#File \ "C://Users/Hui/Downloads/oop\_prep/wallet\_test.py", \ line \ [6, \ in <p]\#print(w, -gbp)\# {\it builtins} . Attribute Error: 'Wallet' object has no attribute '__g|bp'
```
Copyright (C) 2018, 2019 Hui Lan 116

```
\frac{1}{2}\# wallet. Wallet object at 0x0000000002A9D390>
#Wallet|\#c\,lass \quad 'wallet \ . \ Wouldlet'|\#Wall {et} . \_\_ d i c t \_\_\#mapping proxy \left( \left\{ \right. \right. \left. \right. \left. \left. \right. \left. \right. \left. \right. \left. \left. \right. \left. \right. \left. \right. \left. \right. \left. \left. \right. \left. \right. \left. \right. \left. \right. \left. \right. \left. \right. \left. \right. \left. \right. \left. \right. \left. \left. \right. \left. \right. \left. \left. \right. \left. \right. \left. \right. \left. \right. \left. \right. \left. \right. \left. \right. \left. \right. \left. \right. \left. \right. \left. \right. \left. \left. \right\vert \#w_+ \vert_- d i c t _- .
\big\vert \#\{\hspace{0.5mm}\text{`rmb's:}\hspace{0.5mm} 0\,,\hspace{0.5mm}\text{`--}cad\hspace{0.5mm}\text{`:}\hspace{0.5mm} 0\,,\hspace{0.5mm}\text{`--}Wallet \_gbp\hspace{0.5mm}\text{`:}\hspace{0.5mm} 0\}
```
### Abstract methods and interfaces

No interface keyword in Python. We use ABCs (Abstract Base Classes) instead.

All subclasses derived from an abstract base class must implement the abstract methods (marked by @abstractmethod). This is forced. It is like a contract between class users and class implementers.

We cannot instantiate an abstract base class. We cannot instantiate a subclass of abstract class without defining all its abstract methods.

Specify method names in abstract class, and implement these methods in subclasses.

```
\# \; \; \textit{simplified} \; \; \textit{from} \; \; \; \textit{https://python-course.eu/python-2.} abstract_classes.php \;from abc import ABC, abstractmethod
class A(ABC):
     @a b s t ra c tm e t h o d
     def speak (self):
           print ("Un-gu")
     Qabstractmethod
     def add(self, a, b):
           pass
class S(A):
```

```
def speak (self):
        super() . speak()print (" Every Sha-la-la-la Every Wo-o-wo-o")
    def add(self, x, y):
        return x + ya = S()a. speak()
```
#### Duck-typing and isinstance.

# h t t p s : / / en . w i k i p e d i a . org / w i k i / D uck ty p i ng from abc import ABC, abstractmethod

```
class Bird (ABC):
```

```
@abstractmethod
def fly (self):
      pass
\#@class method\#def \equiv -subclasshook \circ b \cdot \log \circ b \cdot \log \circ ( \text{cls }, C ) :\#if cls is Bird:
            \#if any ("fly" in B. idict_{--} for B in C. (mn \cdot n):
                   \# return True
      \#return\ NotImplement@ cla s sm e t h o d
def \fbox{\scriptsize \texttt{=}} subclasshook nook \fbox{\scriptsize \texttt{=}} (cls \; , \; subclass) :
      if cls is Bird:
             \mathsf{attrs} = \mathsf{set}(\mathsf{dir}(\mathsf{subclass}))print (attrs)
             print (set (cls . _ = abstract method s _ = ))if set(cls. _-alstraction, etc.) \leq:
```

```
return True
        return NotImplemented
class Duck (Bird ):
    def fly (self):
        print ("Duck flying")
class Airplane (Bird):
    def fly (self):
        print ("Airplane flying")
class ParkerSolarProbe:
    def fly (self):
        print (" Destination is sun.")
```

```
duck = Duck()air plane = Air plane()parker = ParkerSolarProbe()\# is \, in \, s \, t \, a \, n \, c \, e \ ( \, d \, u \, c \, k \, , \ \ ABC)\# is \, in \, s \, t \, a \, n \, c \, e \ ( \, d \, u \, c \, k \, , \ \ B \, ir \, d \, )\# is instead in the (a triple, ABC)\# is instead \, a \, n \, c \, e \, ( \, a \, i \, r \, p \, l \, a \, n \, e \,\, , \,\, \, B \, i \, r \, d \, )is instance (parker, Bird) # Surprise! parker is not an object defined inissubclass (ParkerSolarProbe, Bird)
```
@ is called decorator.

## Expecting the Unexpected

An exception is not expected to happen often. Use exception handling for really exceptional cases.

Cleaner code; more efficient.

Look before you leap. We can use the if-elif-else clause, why do we bother with exception?

Ask forgiveness rather than permission. Exception is not a bad thing, not something to avoid. It is a powerful way to communicate information (pass messages).

What does an exception class look like?

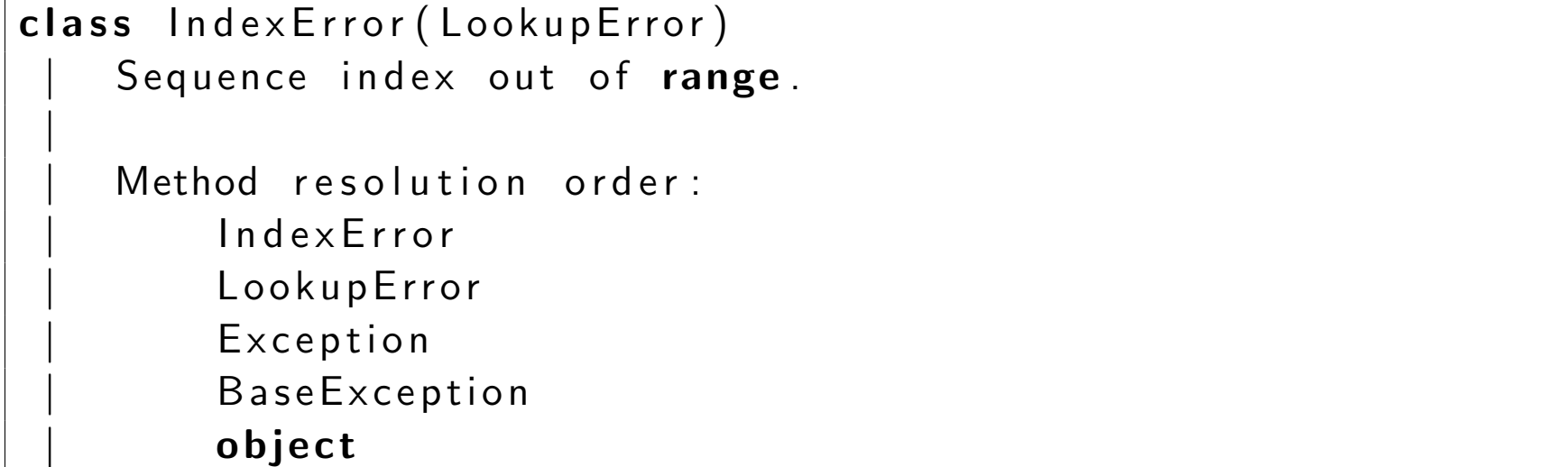

 $\lambda$ 

The exception hierarchy.

**Base Exception** 

 $\lambda$ 

System Exit Keyboard Interrupt Exception

Other built-in errors: ValueError, TypeError, KeyError, ZeroDivisionError and AttributeError.

```
class EvenOnly (list):
    def append (self, integer):
        if not isinstance (integer, int):
            raise TypeError ('Only integer can be added.')
        if integer \% 2 != 0:
             raise ValueError ('Only even numbers can be added.')
        super(). append (integer)
if __name__ = ' __main __':
   L = EvenOnly()
    L. append (2) # OK
    L . append ('2') # builtins. TypeError: Only integer can be added.
```
Copyright (C)2018, 2019 Hui Lan 126

```
try-except:
from EvenOnly import EvenOnly
if __name__ = ' __main __':
    L = EvenOnly()
    try:
        L. append (2) # OK
        L . append ('2') \# raise TypeError and jump to except TypeError
        L . append (3) # won't be reached
    except TypeError:
        print ('Encountered a Type Error')
    except Value Error:
        print ('Encountered a Value Error')
```

```
a = [1, 2, 3, 4]
```

```
b = 0try:
    b = a [1] + a [4]except Exception as e:
    print ('Cannot add for some reason')
    print(type(e)) # we can do something on the object e
print('b is \%d' % b)
```
We can omit "Exception as e" or use LookupError or IndexError instead. Using IndexError is best as we are explicit here which exception we want to catch (and then handle).

```
def no_return ():
    print('1')raise Exception ('Always raised.')
    print ('2') # Warning: this code will never be reacched.
```

```
return 'That is a surprise.'
def f():
    print ('3')
    no\_return()print ('4')
try:
    f ( )
except Exception as e:
    print ('Exception handled. Arguments: %s' % e.args)
# 3\# \qquad \quad 1\# Exception handled. Arguments: Always raised.
```
Copyright (c) 2018, 2019 Hui Lan 129

Good floor:

```
def good_floor(n):
    if n = 4:
         raise Exception ('Four is not a good number for Chinese')
    if n = 10:
         raise Exception ('Four is not a good number for Chinese')
    if n = 13:
         raise Exception ('Four is not a good number for Westerners')
    return n
import random
try:
    n = \text{good-flow}(r \text{ and } m \text{ and } n \text{ to } (1, 30))except Exception as e:
    print('%s' % e. args)else :
    print('%d' % n)
```
Copyright (C) 2018, 2019 Hui Lan 130

#### Stack exception clauses.

```
def funny_division (divider):
    try:
        return 100/divider
    except ZeroDivisionError:
        return 'Zero is bad as a divisor'
def funny_division2 (divider):
    try :
        if divider = 13:
            raise Value Error ('13 is an unlucky number.')
        return 100/divider
    except (ZeroDivision Error, Type Error):
        return 'Zero is bad as a divisor . Non-zero values only|.'
def funny_division3(divider):
```

```
try:
           if divider = 13:
                 raise Value Error ('13 is an unlucky number.')
           return 100/dividerexcept ZeroDivisionError:
           return 'Zero is bad as a divisor.'
     except TypeError:
           return 'String is bad as a divisor.'
     except Value Error:
           print ('Cannot accept 13')
           raise # raise the last exception ValueError
# test funny_division
print(funny\_division(0))print(funny\_division(50.0))\left(\# print\left(funny\_division\left(\right.\left'\right. 0.0\right.\left.\right)\right)\;\# \;\; this \;\; will \;\; raise \;\; builtins\;. \; TypeE{\color{red}r} {for:} \;\; un\left|\# \text{ }test \text{ } funny\_division \text{ } 2 \right|
```

```
for v in [0, 'hello', 50.0, 13]:
     print('Testing {}':'.format(v), end=" "')\#print(funny\_division2(v))\left| \# \text{ } test \text{ } funny\_division\,3 \right\ranglefor v in [0, 'h ello', 50.0, 13]:
     print('Testing {}':'.format(v), end="")print(funny\_division3(v))
```

```
try-except-else-finally:
```

```
a = [1, 2, 3, '4']b = 0try:
    b = a [1] + a [3] \# what will happen if use a [4] instead?except Index Error:
    print ('Cannot add due to Index Error')
except TypeError:
```

```
print ('Cannot add due to Type Error')
else :
    print (' If there are no exceptions, I can be reached.')
finally : \# will be executed no matter what happens
    print ('Whether or not there are exceptions, I can be reached.')
print('b is \%d' % b)
```

```
import random
exceptions = [ValueError, TypeError, IndexError, None]try :
    choice = random. choice (exceptions)
    print(' Raising \{ }'.format( choice))if choice:
        raise choice ('An error')
except Value Error:
```

```
print ('Caught a Value Error.')
except TypeError:
    print ('Caught a TypeError.')
except Exception as e: # a more general exception
    print('Caught some other error: %s.' % (e. __class__ . __name__) )else :
    print('No exception case.'')finally:
    print ('Always reached.')
```
Things under finally will executed no matter what happens (a good place to put clean-up statements). Extremely useful for

• Cleaning up an open database connection

• Closing an open file

We can use try-finally without the except clause.

## Customized exceptions

Inherit from class Exception. Add information to the exception.

```
class Invalid Withdrawal (Exception):
    def _{-i} nit _{-i} (self, balance, amount):
        super(). =init= ('account does not have \{\}'. format (amount))
        self amount = amount
        self. balance = balance
    def overdraft (self):
        return self amount - self balance
try:
    raise Invalid Withdrawal (25, 50)
```

```
except Invalid Withdrawal as e:
    print('Overdraff \{}'.format(e. overdraft())
```
## Getters, setters and @property decorator

Data encapsulation.

Make methods look like attributes.

"Blurring the distinction between behavior and data".

No change to client code. Backward compatible.

```
The Color example, starting from page 130 in Dusty's book.
class Man:
    def _{-i} n i t _{-i} (self, height):
        self. height = height
```
Copyright (c) 2018, 2019 Hui Lan 139

```
class Man2:\langle \cdot \rangle. Later, we want to add some contraints to height ... \langle \cdot \rangle.
    def _{-i} n i t _{-i} (self, height):
         self height = height \# in mm
    @ p r o p e r t y
    def height (self):
         print('xxx')return self. _ height
    Cheight. setter
    def height (self, h):
         print('yyy')if h < 100:
               raise Exception ('Too short!')
         elif h > 250:
```

```
raise Exception ('Too tall!')
         self. height = h
m = Man2(123)
|m. height
m. height = 213
|m. height = 90 \# too short exception
|m. height = 321 # too tall exception
```
# More on @property

property is in fact a special function that returns a property object.

property (fget=None, fset=None, fdel=None, doc=None)

```
p = property()
\textbf{dir(p)} \# \textit{ attributes } [\ldots, \textit{ 'fdel'}, \textit{ 'fget'}, \textit{ 'fset'}, \textit{ 'getter'}, \textit{ 'getter'}], \textit{ 'fsetter}
```

```
Man2 height \# <property object at 0x0000000002A2FE58>
Man2. height. fget (m)
Man2. h e i g h t . f s e t (m, 123)
Man2. height. \anglegetattribute\angle ('getter')
Man2. height. \anglegetattribute\angle('settter')
```
## More on decorators

A decorator is a function which adds some toppings to the decorated function.

```
def steamed_milk(func): \# INTERESTING - the argument is a function na
    def decor():
        return 'Steamed milk * ' + func () \# add some extra flavbur to
    return decor
def foamed_milk (func):
    def decor():
        return 'Foamed milk * ' + func()return decor
Q steamed milk
```
```
def coffee1():
     return 'Espresso'
Q foamed mudef coffee2():
     return 'Espresso'
Q<sub>steamed</sub> milk
@foamed_milk
def coffee3():
     return 'Espresso'
def coffee ():
     return 'Espresso'
\text{cofree 4} = \text{steamed\_milk}(\text{foamed\_milk}(\text{cofree}))
```

```
c = \text{cofree1}()\textsf{print(c)} \# \ Steamed \ milk \ * \ Espressc = \text{cofree2()}print (c) # Foamed milk * Espresso
c = \text{cofree}3()print (c) # Steamed milk * Foamed milk * Espresso
c = \text{cofree4}()print (c) # Steamed milk * Foamed milk * Espresso
```
In the above example, @steamed\_milk is a decorator. steamed milk is a function that accepts one argument, the name of the decorated function. steamed\_milk returns its inner function, decor. The inner function adds some "toppings" (Steamed milk).

With overriding (single inheritance) we can add some toppings.

With mixin (multiple inheritance) we can also add some toppings.

We can stack decorators.

# Design patterns

Bridges (stone arch, suspension, cantilever, etc).

We have proven bridge structures that work.

Standard solutions to design for frequently encountered problems.

Pattern: an example for others to follow.

### Design patterns - the iterator pattern

An iterator object usually has a next method and a done method.

while not iterator . done  $()$  :  $item = iterator . next()$  $# do$  sth with the item

In Python,

• We have a special method called  $n$ next  $n$ , accessible by next(iterator).

• There is no done method. Raise exception StopIteration instead.

```
#from c o l l e c t i o n s . abc impor t I t e r a t o r , I t e r a b l e
class Capitallterator:
     def \rule{1em}{0.15mm} __init __ (self, s):
          self words = [w. \text{ title}() for w in s. split ()self. index = 0def_{--}next_{--}(self):if self. index = len(self. words):
               raise Stoplteration () # no\ done () method, \quad raise\ StophIteratword = self. words [self. index]
          self.index += 1return word
     def = iter = (s e l f ):
```

```
return self
class Capitallterable: # we can get a iteration from itdef \Boxinit\Box (self, s):
         self.s = sdef - iter - (self):
         return Capitallterator (self.s)
|\# \> \> iterable \> \> \> then \> \> \> iteratoriterable = CapitalIterable('the brightest star in the night sky'')\# Get an iterator using iter()
# The argument must supply its own iterator, we have CapitalIterator.
it e rator = iter (iterable) \# call --iter--
while True:
```

```
try:
        print(next(interator)) # same as iterator. next_{--}()
    except StopIteration:
        break
for w in iterable:
    print(w)for w in iterator:
    print(w)
```
#### Internally, a for loop is actually a while loop.

```
iter ([1, 2, 3])|<list_iterator object at 0x0000000002C40B00>
```

```
iter ( '123')
\vert <str_iterator object at 0x0000000002C45E10>iter ({^ 'a' : 1 , 'b' : 2})\vert<dict_keyiterator object at 0x0000000002AD7098>
```
Two abstract base classes in collections.abc:

- $\bullet$  Iterable must define  $\_ \text{iter} \_ \text{iter}$ .
- Iterator must define  ${\sf l}$  next  ${\sf l}$  and  ${\sf l}$  iter  ${\sf l}$ , collectively called the iterator protocol.

File objects are iterators too. It has method  ${\sf Lnext}_{-}$  and Liter \_\_ (inherited from LIOBase)

If there is no Stopletration, we have an infinite iterator.

```
import random
class RandomIterator:
    def \f{=} init = (self, n):
         self.n = ndef = iter = (self):
         return self
    def_{--}n e x t _{--} (sel f ):
         return random randint (0, \text{self} \dots)r = RandomIterator (56)
print(next(r))print(next(r))print(next(r))# we have <i>infinitely</i> many of them
```
# **Comprehensions**

Convert/map a list of items of this form to a list of items of that form. Each item from the original list can be passed into a function and the return value of that function becomes the new item in the converted list.

Usually done in **one** line of code.

Benefits: very concise.

We have list comprehensions, set comprehensions and dictionary comprehensions.

"List comprehensions are far faster than for loops when looping over a huge number of items." - I don't agree as of November 2018. In fact, they have similar performance.

```
# For-loop and component has been similar performance.slst = ['1', '12', '123', '1234']int lst = [ int(s) for s in slst if len(s) > 2]
import random, time
N = 1000000start = time . time (){\sf big\_slst} \;=\; [\; ' \; ] oin (random . choices ( '0123456789 ' , k=random . randint (1,5)
             for i in range (N)] # generate N strings, each string conto
end = time . time ()print ( 'Time used [comprehension]: %4.2f '% (end-start))
# another way of generating big_slst
```

```
start = time . time ()big_{s} = s | s t 2 = []for i in range(N):
    big_slst2.append(''.join(random.choices('0123456789', k=random.rar
end = time . time ()print ( 'Time used [for]: %4.2f ' % (end-start))
# Comprehension
start = time . time ()result = [int(s) for s in big_slst if len(s) > 2]
end = time . time ()print ('Time used [comprehension]: %4.2f' % (end-start))
|\# The for loop
start = time . time()result = []
```

```
for s in big_slst:
    if len(s) > 2:
         r e s u l t . append (s)
end = time . time ()print('Time used [for]: %4.2f' % (end-start))
```
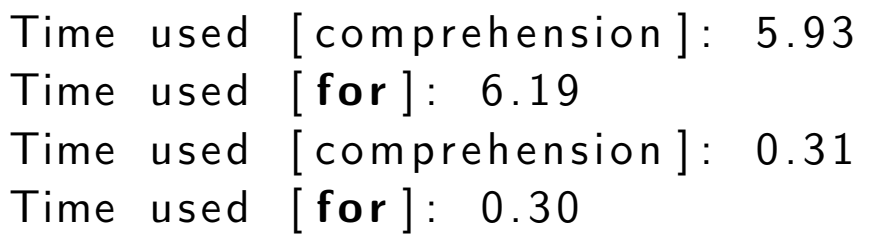

We can also make set comprehensions or dictionary comprehensions. To do that, we use braces instead of brackets. from collections import namedtuple

```
Book = named tuple ('Book', 'author title genre')
```

```
books = [
    Book ('Pratchett', 'Thief of Time', 'fantasy'),
    Book ('Pratchett', 'Nightwatch', 'fantasy'),
    Book ('Le Guin', 'The Dispossessed', 'scifi'),
    Book ('Le Guin', 'A Wizard of Earthsea', 'fantasy'),
]
fantasy_authors = {b.author for b in books if b.genre == 'fantasy'}
{\sf print} (fantasy_authors) \# \it print 'Pratchett' only once though he has 2 f
fantasy_titles = {b.title:b for b in books if b.genre = 'fantasy'}
print(fants y_{-}title s)
```
Lists, sets and dictionaries are called containers.

### Generators

Sometimes the data is too large, e.g., GB or TB, and we don't need it at once, so we don't need to load everything into computer memory.

We can use a for loop.

We can also use a comprehension-like expression, called a generator.

import sys

 $ip = '194.151.73.43' # sys. argv [1]$ 

```
\log-file = 'access-log' \# sys. argv[2]
with open(\log_-file) as f:
    interesting_lines = (line for line in f if ip in line) \# a |generatfor line in interesting_lines :
        print (line)
```
Use yield inside a function to make a generator.

```
bad_i p = '194.151.73.43'log_file = 'access_log'
def ip_filter(f, ip):
    for line in f:
        if ip in line:
            yield line replace (ip, '') \# yield a line  with ip rb
```

```
with open( log_file) as f:
    filter = ip_{filter}(f, bad_{ip})for line in filter:
        print (line)
```
What is the type of filter? It is a generator, which can be used to generate many values (one-the-fly). A generator is an iterator (since it has methods  $\_next$  and  $\_iter$ ), which will be exhausted after one pass.

```
What is going on inside looks like:
import sys
bad\_ip = '194.151.73.43'
```

```
log_file = 'access_log'
```

```
class IPFilter:
    def \Boxinit\Box (self, f, ip):
        self.f = fself. ip = ip
    def = iter = (s e l f ):
        return self
    def_{--}next_{--}(self):line = self.f.readline()while line and not self. ip in line:
             line = self.f.readline()if not line:
             raise StopIteration
        return line.replace (self.ip, '')
with open( log_file) as f:
    filter = IPFilter(f, bad_ip)for line in filter:
```
The generator is created without executing the code in the function body. When we put the generator in a for loop (which internally call the method  $\_next$ ), each iteration will stop after the yield statement.

```
# \textit{See } \textit{https://anandology.com/python-practive-book/iterators.html}def foo ():
    print ("BEGIN")
    for i in range (3):
         print('before yield \%d.' % i)
         y i e l d i
         print('after yield \%d.' % i)
     print('END'')
```

```
gen = foo()x = \texttt{next}(\texttt{gen})y = \textbf{next}(\text{gen})z = \textbf{next}(\text{gen})a = \text{next}(\text{gen}), , , ,BEGIN
before \ yield \ 0.after \; yield \; 0.before \ yield \ 1.after \; yield \; 1.before \ yield \ 2.a f t e r y i e l d 2.
END
Traceback (most recent call last):
   File \textit{ } "C: / \textit{Users}/\textit{Hui}/\textit{Downloads}/\textit{ZJNU}/\textit{OO}/\textit{oop\_prep}/\textit{apache-samples}/\textit{generat}a = next (gen)
```

```
b u i l t i n s . StopIteration:
```
 $, , ,$ 

```
x is 0, y is 1 and z is 2.
```
Yield data from another generator using yield from.

```
def foo ():
    for i in range (3):
         y i e l d i
def bar():
    generator = foo()yield from generator
b = bar()
```

```
print(next(b))print(next(b))print(next(b))
```
List all files and directories under a directory:

```
class File:
    def _{-1}int_{-1} (self, name):
         self.name = nameclass Dir (File):
    def \f{=} int \f{=} (self, name):
         super(). __init __ (name)
         self. children = []' '
p r o q- run.py
```

```
- templates
   - a . h t m l- b \cdot h \cdot t m l- old
  - a0.html- b0. html' ' '
old = Dir('old')old . child ren . append (File ('a0 . html'))
old . children . append (File ('b0 . html'))
templates = Dir('templates')tem plates.child ren.append (File ('a.html'))
templates.children.append (File ('b.html'))
templates.children.append(old)
```

```
proj = Dir('proj')proj.children.append (File ('run.py'))
proj.children.append (templates)
def walk(d):
    if isinstance(d, Dir):
        yield d.name + '/'
        for f in d. children :
             y ield from walk (f)else :
        yield d.name
for f in walk (proj):
    print(f)
```
# Coroutines

'"Generators with a bit extra syntax." Execution order:

- yield occurs and the generator pauses.
- send() occurs and the generator resumes.
- The value sent in is assigned (to the left side of the yield statement).

• The generator continues until the next yield statement.

```
def coroutine (y):
     for i in range(y):
          x = y i e l d i
          print ( ' i=%d, x=%d' % ( i, x))
c = coroutine (4)next(c) \# generate 0c send (10) # print i=0, x=10 and generate 1c . se n d ( 2 0 )
c . se n d ( 3 0 )
\#Output:
\#i = 0, \ \ x = 10\#i = 1, \;\; x = 20
```
 $\#i = 2, \ x = 30$ 

```
def echo():
     just\_received = 'nothing'try:
          while True:
               received = yield just(received)just\_received = receivedprint('l got {}.' . format(just_received))except Generator Exit: # when closed with close()print ('Coroutine closed!')
\#g = ech \circ ()\#next(g)| \# \,{}' \! \, \mathit{nothing} \,{}'|\#g\> . \, send\, (1)#I got 1.
```
 $#1$  $\big| \#g \, . \, send\, (2) \big|$  $#I$  got 2. #2  $\#g$  .  $close$  ()  $|\#Coroutine\; \; closed\; !$ 

```
def t ally ():
    score = 0while True:
        incr = yield score \# incr captures the sent value
        score += incr
bluejays = tally ()
next (bluejays)
bluejays send (1) # return next yielded value or raise StopIteration.
```

```
bluejays.send(2)
whitesox = tally ()
next (whitesox)
whitesox.send(2)whitesox.send(1)
```
#### Linux kernel log parsing:

```
unrelated log messages
sd 0:0:0:0 Attached Disk Drive
unrelated log messages
sd 0:0:0:0 (SERIAL=ZZ12345)
unrelated log messages
sd 0:0:0:0 [sda] Options
unrelated log messages
XFS ERROR [sda]
```
unrelated log messages sd 2:0:0:1 Attached Disk Drive unrelated log messages sd 2:0:0:1 (SERIAL=ZZ67890)

unrelated log messages sd 2:0:0:1 [sdb] Options unrelated log messages

```
sd 3:0:1:8 Attached Disk Drive
unrelated log messages
sd 3:0:1:8 (SERIAL=WW11111)
unrelated log messages
sd 3:0:1:8 [sdc] Options
unrelated log messages
XFS ERROR [sdc]
unrelated log messages
```

```
import re
```

```
def match_regex (fname, regex):
    with open(fname) as f:
        lines = f.readlines()for line in reversed (lines):
        m = re . match ( rege x , line)if m:regex = yield m.grough(0)
```

```
def get_serials (fname):
    ERROR\_RE = 'XFS \ ERROR (\{ [ sd [ a-z ] \} )'matcher = match\_regex(fname, ERROR\_RE)device = next(matcher)while True:
         bus = matcher send ('(sd \S+) {}.*' . format (re . escape (device)))
         serial = matcher send ( '{} \(SERIAL = ([\hat{\ })] *)\)' . format (b|us))
         yield serial
         device = matcher . send (ERROR\_RE)for serial_number in get_serials ('EXAMPLE_LOG. log'):
    print (serial_number)
```
### Design patterns - the observer pattern

The observers are told (updated with) changes occurred to the **core** object.

(The observers can then take their own actions.)

Useful for making redundant backup (in database, remote host, local file, etc).

Useful for broadcasting an announcement (using email, text messages, and other instant messaging systems).

```
class Inventory:
     ' ' 'An inventory is going to be monitored by a number of observers.
    The observers will be notified with the changes made to an
    Inventory\; object\;'s\; attributes\; product\; and\; quantity\;.See \ page \ 307 \ in \ Dusty \ Phillips' book., , ,def \ = init \ = (self):self. observers = []self. product = None
         self. _q u antity = 0def attach (self, observer):
         self.observers.append (observer)
    @ p r o p e r t y
    def product (self):
         return self. _ product
```

```
@ product. setter
def product (self, value):
     self. product = value
     self. _ u p d a t e _ o b s e r v e r s ()
@ p r o p e r t y
def quantity (self):
     return self. _ quantity
Qquantity . setter
def quantity (self, value):
     self. quantity = value
     self. _ u p d a t e _ o b s e r v e r s ()
def _update_observers (self):
     for o in self.observers:
          \circ ( )
```

```
class Console Observer:
    def _{-1} in it _{-} (self, inventory):
        self.inventory = inventorydef \sim_{-}call_{-} (self):print (self.inventory.product)
        print (self.inventory.quantity)
class UnitedKingdomObserver (ConsoleObserver):
    def _{--}call_{--} (self):
        print ('Observer from Britain')
        print (self.inventory.product)
        print (self.inventory.quantity)
```
```
class United States Observer (Console Observer):
    def \sim_{-c} all \sim_{c} (self):print ('Observer from America')
         print (self.inventory.product)
         print (self.inventory.quantity)
i = Inventory ()
us\_observer = UnitedKingdomObserver(i)i . attach (us_observer)
uk-observer = UnitedStatesObserver(i)i . attach ( uk _observer )
i. product = 'E45'
i. quantity = 2
```
In the above example, whenever we change the properties

quantity and product, the observers get updated (because we called the method \_update\_observers).

We can use o() because we have defined the special method  $\_call$ <sub>---</sub>

The main point of using the observer pattern is that we can add (attach) different observers (having different behaviors) upon any change in the core object.

Different behaviors:

- Back up the data in a file.
- Back up the data in a database.
- Back up the data in an Internet application.
- Back up the data in a tape.

Main benefit: code detachment. We don't have to mix code handling *multiple behaviors* code. Instead, we put such code in individual observers, facilitating maintainability.

## Design patterns - the strategy pattern

Provide different solutions to a single problem, each in a different object.

```
from PIL import Image
class Tiled Strategy:
    def make_background (self, img_file, desktop_size):
        in\_img = Image.open(img_{file})out\_img = Image.new('RGB', desktop_size)num\_tiles = [o // i + 1 for o, i in zip(out_img.size, ih_img.s\# num_tiles looks like \{3, 2\}, where 3 is number of rows, and 2
        # of columnsfor x in range (num-tiles [0]):
            for y in range (num-tiles [1]):
```

```
# the second argument for paste is a 4-tuple definingout\_img. paste (in img,
                                     (\text{in} \text{lim} \, \text{s} \text{ is } \text{size} [0] \times x, \text{in} \text{lim} \, \text{s} \text{ is } \text{size} [1] \times y,i n in img. size [0] * (x+1), in img. size [1] * (y)return out img \# call out img. save ('result.jpg') to save the j
class Centered Strategy:
     def make_background (self, img_file, desktop_size):
          in_{im} = lmage.open(img -file)
          out\_img = Image.new('RGB', desktop_size)left = (out\_img.size[0] - in\_img.size[0]) // 2
          top = (out_{img} . size [1] - in_{img} . size [1]) // 2
          out_img.paste(in_img, (left, top, left+in_img.size[0], \verttop+in_
          return out img
class Scaled Strategy:
    def make_background (self, img_file, desktop_size):
          in_{im} = lmage.open(img -file)
```

```
out_{\text{simg}} = in_{\text{simg}}. resize (desktop size)
         return out img
strategy = Tiled Strategy () \# an strategy object
new<sub>-</sub>img = strategy.make_background ('trump.jpg', (2400, 1200))
new_img.save('trump2.jpg')
```
Each class has a single method, and the method names are the same in all three classes.

Each class does nothing else except provide a single function.

We can replace make background with  $\_call\_$ to make the object directly callable (for example, strategy('trump.jpg', (2400, 1200))).

### Design patterns - the state pattern

See page 314 in the textbook.

The XML file book.xml is shown below.

```
<book>\ltauthor>Phillips \lt/author><publisher >PACKT</publisher >\lttitle \ggOOP\lt/title ><content><chapter><number>1</number>\lttitle >Design\lt/title >
             <section>
```

```
<number>1.1</number><title >Introducing Object-oriented </title >
              \langle/section\rangle\langle / chapter ><chapter><number>2</number>
              \lttitle >Objects\lt/title >
              <section><number>2.1</number>\lttitle > Creating Python Classes \lt/title >
              \langle/section\rangle\langle/chapter>
    \langle content></book>
```
Each class represents a state (see page 316 for the state transition diagram).

Each state class has the same method called process, which takes the context object parser as an argument. process consumes the input string, edits the tree, and modifies parser's state.

Note that the context class Parser also has method process, which invokes state object's process for consuming the remaining string, and recursively calls itself.

class Node:  $'$ '' A node in a parsing tree. ''

Copyright (C) 2018, 2019 Hui Lan 188

```
def _{-i} n it _{-i} (self, tag, parent=None):
         self. parent = parentself. children = []self.tag = tag
         self text = 'def \left[ -s \text{tr}_{-} \left( \text{self} \right) \right]:
         if self.text:
              return self.tag + ': ' + self.text
         e l s e :
              return self.tag
class Parser:
    def ---init- (self, s):
         self.s = sself root = Noneself. curr node = None
         self. state = FirstTag()
```

```
def process (self, rs): # rs is remaining_string
     rs = self.state. process(rs, self)if rs:s e l f . p r o c e s s ( r s )
def build_tree (self):
     s e l f . p r o c e s s ( s e l f . s )
def_{--str_{--}}(self):\langle \cdot \rangle ' \langle Display \,the \,tree \,structure \rangledef _tree_structure (root, level = 0):
          s = root. -str - () + '\n'
          for n in root. children:
               s += level * '.' + _tree_structure (n, level +1)
          return s
     return _tree_structure (self.root)
```

```
class First Tag:
    def process (self, rs, parser): # \text{ parser } is \text{ the context}i = rs. find ('<')j = rs. find ('>')tag = rs[i+1:j]root = Node(tag)parser. root = rootparser. curr_node = root
         parse r . state = ChildNode()return rs[j+1:]class ChildNode:
     \langle \cdot \rangle ' A transition state. \langle \cdot \rangledef process (self, rs, parser):
         rs = rs . strip()if rs startswith ('<'):
```

```
parser. state = CloseTag()elif rs startswith (\leq'):
             parser s state = OpenTag()
        e l s e :
             parser. state = TextNode()return rs
class OpenTag:
    def process (self, rs, parser):
        i = rs. find (\ ' <')j = rs. find ('>')tag = rs[i+1:j]node = Node(tag, parser.curr-node)parser.curr_node.children.append(node) \# add child
        parser. curr_node = node
        parse r . state = ChildNode()return rs[j+1:]
```

```
class CloseTag:
    def process (self, rs, parser):
        i = rs. find ('<')j = rs. find ('>')tag = rs[i+2:j] # skip */parser.curr_node = parser.curr_node.parent # move backparse r. state = ChildNode()return rs[j+1:] \neq strip()class TextNode:
    def process (self, rs, parser):
        i = rs. find ( ' < ' )text = rs[:i]parser. curr_node. text = text
        parser. state = ChildNode()return rs[i:]
```

```
if __name__ = ' __main __':
     import sys
     with open('book.xml') as f:
          p = Parser (f. read ())
          p. build_tree ()
          print(p)\text{#nodes} = \{p \text{ . root }\}\#while nodes: \# list not empty
               \text{#node} = \text{nodes}.\text{pop}(0)\#print(node)#nodes = node \cdot children + nodes \# depth-first ???\#Output:#book|\# author: Philips|\#p\,u\,b\,l\,i\,s\,h\,e\,r : PACKT
\# t i t l e : OOP
```

```
|\#c\, on \, t\, e\, n\, t|#. chapter
\#... number:1|\# \ldots \, t\, i\, t\, l\, e : Design|\#dots section
\# \dots \, number: 1 \dots 1\vert \# \dots t itle: Introducing Object-oriented
\not\#.\;chapter\#... number:2\not\!\!\!\!/ \,\,\neq\ldots t it l e : \it{Objects}|\#dots section
\textbf{\#}\dots number : 2.1
\vert \# \ldots \; t \, i \, t \, l \, e : C \mathit{reating} \; \; \mathit{Python} \; \; \mathit{Classes}
```
I have to say the above design is quite clever.

Parse book.xml with a generator.

Copyright (C) 2018, 2019 Hui Lan 195

```
# Parse XML with a generator. Copyright (C) 2018 Hui Lan
class Node:
      \langle \cdot \rangle. The node has a parent and a number of children. \langle \cdot \rangle.
     def \Boxinit\Box (self, tag, parent=None):
           self. parent = parentself.children = []self.tag = tag
           s e \left| \begin{array}{c} f & \text{if } t \in \mathbb{R}^n \\ \end{array} \right|def_{--str_{--}}(self):if self text:
                 return self.tag + ': ' + self.text
           e l s e :
                 return self.tag
def eat_open_tag(s):
```
Copyright (C)2018, 2019 Hui Lan 196

```
i = s. find (\ ' < ' )j = s. find ('>)'return s[i+1:j], j
def eat_close_tag(s):
    i = s. find (\ ' < ' )j = s. find ('>)'return s[i+2:j], j
def eat_text(s):
    j = s. find (\ ' <')return s [ : j ], j-1def close\_tag(s):
    return s. startswith ('<')def open\_tag(s):
    return s. startswith ('<') and not close_tag(s)
```

```
def tree_structure (root, level = 0):
    s = r o o t . s t r ( ) + '\n '
    for n in root children:
         s + level * '.' + tree_structure (n, level +1)
    return s
def parse_xml(s):
     \langle \cdot \rangle \langle \cdot \rangle Build a parse tree. \langle \cdot \rangles = s. strip () # remove empty spaces
    root = None
    curr = Nonefirst = True \# encountered the first tag?
    while s: # there are more characters to consume
         if open_tag(s):
              tag, k = eat\_open\_tag(s)if first:
                   root = curr = Node(tag)
```

```
first = Falseelse: # set parent and children
             node = Node(tag, curr)curr . children . append (node)
             curr = nodeyield 'Open <\!\!%s\!\!>' % tag
    elif close\_tag(s):
        tag, k = eat\_close\_tag(s)curr = curr. parent
         yield 'Close <\!\!\%s\!\!>' % tag
    else :
        text, k = eat\_text(s)curr. text = text
         yield 'In \vee'%s\vee' % text
    s = s[k+1!] # consume characters
    s = s. strip ()
yield root
```

```
f = open('book.xml')s = f.read()p = parse\_xml(s)f.close()for x in p:
    if isinstance (x, \text{Node}):
        print( tree_structure(x))
    else :
        print(x)
```
### Output

Open <book>  $\mathsf{Open} < \mathsf{author} > \mathsf{Output}$ In ' Phillips'  $\mathsf{Close}\ \mathsf{Cauthor}\mathsf{>}$ 

 $Open public$ In 'PACKT'  $Close public$  $Open <$ In 'OOP'  $\mathsf{Close}\ \mathsf{title}\ {\mathsf{>}}$ Open <content> Open  $<$ chapter $>$ Open <number>  $\ln$  '1' Close <number> Open  $<$ title $>$ In 'Design'  $Close <$ Open  $<$ section $>$ Open <number>  $\ln$   $'1.1'$ Close <number>

#### Open  $<$ title $>$ In 'Introducing Object—oriented'  $Close <$  $\mathsf{Close}\ \texttt{Section}\xspace$  $Close <$ chapter $>$ Open  $<$ chapter $>$ Open <number>  $\ln$  '2' Close <number> Open  $<$ title $>$ In 'Objects'  $Close <$ Open  $<$ section $>$ Open <number>

 $\ln$   $\left(2.1\right)$ Close <number>  $Open <$ In ' Creating Python Classes'

```
Close <\mathsf{Close}\ \texttt{Section}\xspaceClose <chapter>Close <content>
Close <book>
book
author: Phillips
publisher: PACKT
title: OOP
c o n t e n t
. c h a p t e r
. . number : 1
.. title : Design
.. section
. . . number : 1 . 1
... title: Introducing Object-oriented
. c h a p t e r
. . number : 2
```
Copyright ©2018, 2019 Hui Lan 203

```
.. title : Objects
. . s e c t i o n
. . . number : 2 . 1
... title: Creating Python Classes
```
### Design patterns - the decorator pattern

Purpose: wrap an object to make it look different. In other words, add extra things.

Decorate a string.

```
class WarningMessage:
    def \f{=} init = (self , s):
         self.s = sdef \Boxstr\Box (self):
         return self.s.upper()
```

```
import random
class Hard2Read:
     def _{-}init_{-} (self, s):
          self.s = sdef \Boxstr\Box (self):
         s = ' 'for c in self s:
              s += c.upper() if random sample ([True, False], 1)[0 ] else
          return s
# the interface is the same, --str--()
print ('tsunami caused by collapse of volcano, experts confirm'. | __ str __
print ( Warning Message ('tsunami caused by collapse of volcano, experts c
print (Hard2Read ('tsunami caused by collapse of volcano, experts confire
\mathsf{print}\left(\mathsf{WarningMessage}\left(\begin{array}{c} \text{private} \end{array} \right) roperty no trespassing'). \texttt{--str}_-|()\right)print (Hard2Read ('private property no trespassing'). __str__())
```
#TSUNAMI CAUSED BY COLLAPSE OF VOLCANO, EXPERTS CONFIRM #TsunaMi cauSed By colLAPse oF volcanO , ExPERts coNFirM #PRIVATE PROPERTY NO TRESPASSING #PRiVATE pRoPeRTy NO TrEspassIng

We have produced altered strings by wrapping it in a class and rewriting the  $\text{arctan}$  method.

Gift wrapping (many options).

```
def g if t ():
    return ' Coffee Mug'
def cushion (thickness):
    def decor(func):
         def wrapper (*args):
```

```
return thickness * 'Cushion + ' + func (*args)
        return wrapper
    return decor
def box (func):
    def wrapper (*args):
        return 'Box + ' + func(*args)return wrapper
def card (msg):
    def decor (func):
        def wrapper (*args):
             return 'Card [%s] + ' % msg + func (* args)
        return wrapper
    return decor
def ribbon (func):
    def wrapper (*args):
```

```
return 'Ribbon + ' + func (* args)
    return wrapper
@ ri b b o n
Qcard('Don\prime t word. Be happy. - Bobby')@box
Qcushion (3)
def gift (name):
    return name
print (gift ('Coffee mug'))
# Ribbon + Card [Don't worry. Be happy. - Bobby]
# + Box + Cushion + Cushion + Cushion + Cof fee mug
@ ri b b o n
def gift (name):
```
Copyright (C) 2018, 2019 Hui Lan 209

```
return name
print (gift ('Coffee mug')) # Ribbon + Cof fee mug
```
The interface is not changed. Recall that we learned property decorators before.

```
import time
def log_calls (func):def wrapper (*args, **kwargs):now = time . time ()print ('DECOR Calling \{0\} with \{1\} and \{2\}'.
                format ( func. \text{ }_{-}name\text{ }_{-}, args, kwargs)) \# decorreturn\_val = func(*args, **kwargs)print ('DECOR Finished \{0\} in \{1\} ms\n'.\
                format ( func . __name __, time . time() - now)) \# decor
```

```
return return val
    return wrapper
def test1(a, b, c):
    print ('test1 called')
def test2(a, b):
    print ('test2 called')
def test3(a, b):
    print ('test3 called')
    time.sleep(1)
Q \log_{10}calls
def test4(a, b):
    print ('test4 called')
test1 = log_{1} calls (test1)
```

```
test2 = log_c calls (test2)test3 = log_c calls (test3)test1(1, 2, 3)test 2 (4, b=5)test3(6,7)t e s t 4 ( 8 , 9 )
\# DECOR Calling test1 with (1, 2, 3) and \{\}#test1 called
\# DECOR Finished test1 in 0.0010001659393310547 ms
\# DECOR Calling test2 with (4,) and \{b : 5}
#test2 called
\# DECOR Finished test2 in 0.0 ms
\# DECOR Calling test3 with (6, 7) and \{\}#test3 called
```
 $\ket{\# DECOR\; Finished\; test3\; in\; 1.0000569820404053\; ms}$ 

 $\# DECOR$  Calling test4 with  $(8, 9)$  and  $\{\}$  $#test4$  called  $\# DECOR$  Finished test4 in 0.0 ms

# Design patterns - the template pattern

### The **Don't Repeat Yourself** principle.

Useful in the situation where several tasks share a common subset of steps.

For example, query a SQLite database using different query constructions (statements).

Base class: a sequence of common steps.

Subclasses: overriding one or several of the above steps to provide customized behaviors.

Refer to the picture in Dusty's book (page 325).

```
import sqlite3
class QueryTemplate:
    def connect (self):
        self. conn = split 3. connect('sales.sglite3')def construct_query (self): \# to be overriden
        raise NotImplementedError()
    def do_query (self):
        results = self.com. execute (self. query)
        self. results = results . fetchall ()def format_results (self):
        output = []for row in self. results:
            row = [str(s) for s in row]
```
Copyright © 2018, 2019 Hui Lan 215
```
output.append(' , ' . join (row) )self. for matted_results = \ln. join (output)
    def output_results (self): \# to be overriden
        raise NotImplementedError()
    def do process (self):
        self.connect() # shared among subsetsself.construct_query()
        self.do_query() \# \; sharedself. form at results () # shareds e l f . o u t p u t _ r e s u l t s ()
class NewVehicleQuery ( Query Template ) :
    def construct_query (self):
        self.query = 'select * from Sales where new="true" \# a new at
```

```
def output_results (self):
        print (self. formatted_results)
import datetime
class UserGrossQuery (QueryTemplate):
    def construct_query (self):
        self . query = 'select salesperson, sum (amt) from Sales group by
    def output_results (self):
        fname = 'gross_sales_{0}.txt'.format(datetime.date.today().str
        f = open(fname, 'w')f. write (self. formatted_results)
        f. c\log e ()if __name__ = ' __main __':
```

```
\# Create a database table and add a few records
    conn = sq lite 3. connect ('sales. sqlite 3')
    conn execute ('CREATE TABLE IF NOT EXISTS Sales (salesperson text,
    conn.execute ('DELETE FROM Sales')
    conn execute ('INSERT OR REPLACE INTO Sales VALUES ("Tim", 16000, 2
    conn. execute ('INSERT OR REPLACE INTO Sales VALUES ("Tim",
9000, 2006, "Ford Focus", "false")')
    conn execute ('INSERT OR REPLACE INTO Sales VALUES ("Gary", 8000, 2
    conn . execute ( 'INSERT OR REPLACE INTO Sales VALUES (" Gary", 28000, 2
    conn . execute ('INSERT OR REPLACE INTO Sales VALUES ("Don", 20000, 2
    conn . commit ( )
    conn . close ()
    \# Create distinct query objects
    new\_vehicle\_query = NewVehicleQuery()n e w _ v e h i c l e _ q u e r y . d o _ p r o c e s s ()
    user\_gross_query = UserGrossQuery()user\_gross_query.do_process()
```
In the two subclasses, we create self.query, which is not declared but assumed to be there in the superclass QueryTemplate.

We don't have to declare all attributes in the  $\text{unit}$ method. Instead, we can add attributes "on the fly" (in class methods or even after we've created an object from that class).

This design pattern can minimize change if we change to other SQL engines, such MySQL. We only need to change QueryTemplate, while leaving its subclasses not affected.

We can override format\_results in UserGrossQuery if we want an HTML file instead of a text file.

## Test-driven development

It forces writing tests before writing code.

It helps understand requirements better.

A good reading: Yamaura, Tsuneo. "How to Design Practical Test Cases." IEEE Software (November/December 1998): 30-36.

It ensures that code continues working after we make changes.

Note that changes to one part of the code can inadvertently

break other parts.